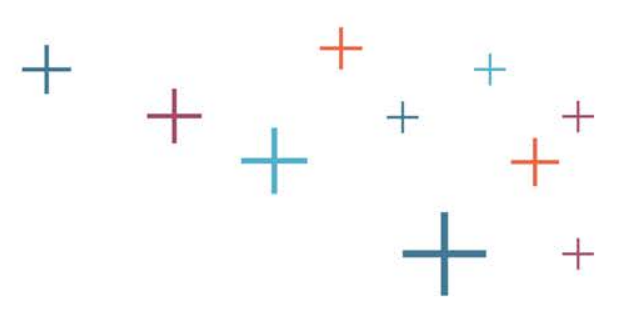

## Student Prospect Lists User Guide

The **Enrollment Management** Association

Recruitment and Retention **Tools** 

 $\pm$ 

#### Who is on your Student Prospect List?

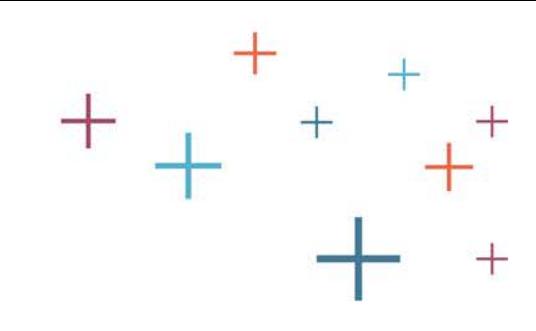

#### If your school is in the USA:

When you download the list, you can create a custom list that fits your needs. By downloading the \*entire list, you will get contact details for *all* students who have thus far created an account (since August 1, 2016) and has agreed to share their information. (\*Lists are based on the list you purchased.)

#### If your school is outside the USA:

Each time you get a new list, you will get contact details for *all* students who have thus far created an account (since August 1, 2016) and has agreed to share their information. (Lists are based on the list you purchased.)

The Enrollment **Management** Association

#### Student Prospect Lists on the MAP for US-Based Schools

Student Prospect Lists are available on the **Member Access Portal** (MAP) for USbased schools. The complete list includes all student account registrants from August 1, 2016.

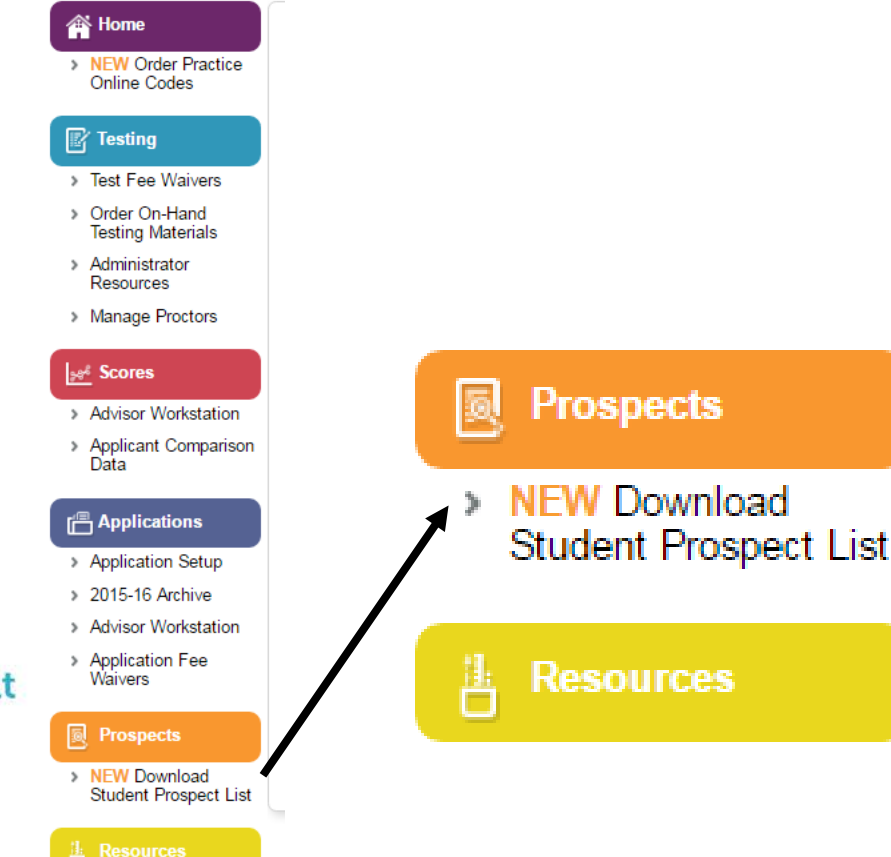

#### The **Enrollment** Managemen Association

# Download Options in the MAP for US-Based Schools

The

**Tools** 

You now have a choice when downloading your list. You can choose by month, you can download all students in the system (all entries), or download by a date range. You can even check your download history to see when you last downloaded your list.

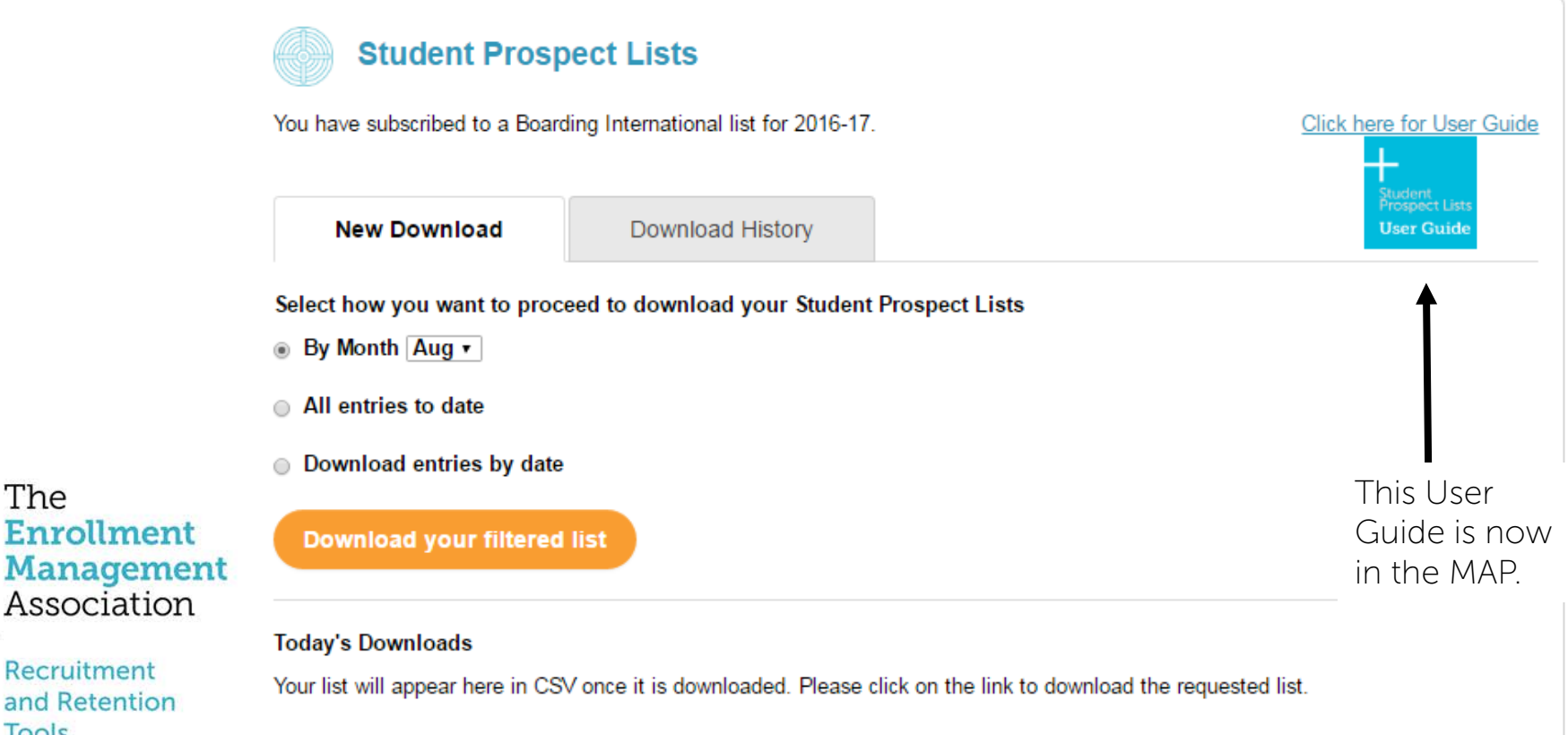

### US-Based Schools -

#### Downloading your list

The list is a complete list of all student account registrants to date – it is a dynamic spreadsheet. Each time you download the list, you will get contact details for each student who has thus far created an account and has agreed to share their information with member schools. You may use the list once per month.

• If you wish to delete names that have already been downloaded, use the last column, named Agreed On Date to sort the list. You can remove the dates that you have already downloaded.

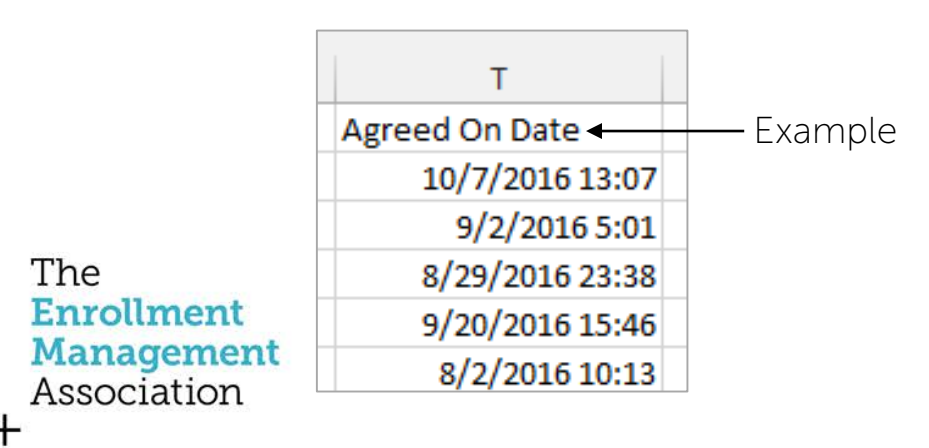

#### .CSV File emailed to International Schools

The list you receive is a complete list of all student account registrants to date. Each time we send you the list, you will get contact details for each student who has thus far created an account and has agreed to share their information. You may use the list once per month. We recommend that you keep track of when you download it if you wish to load them into your database.

• You will receive a list by email once monthly.

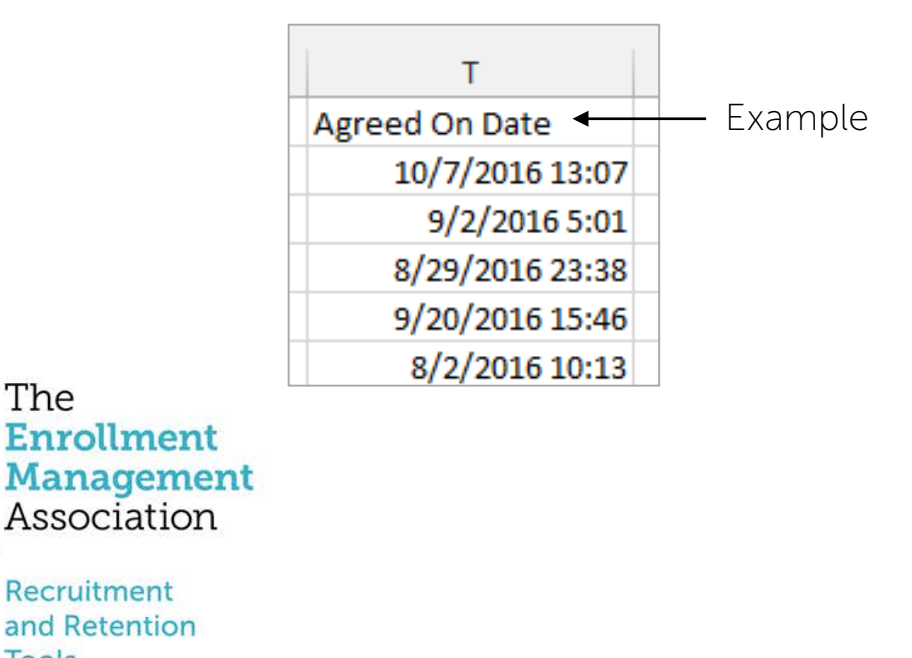

The

Tools

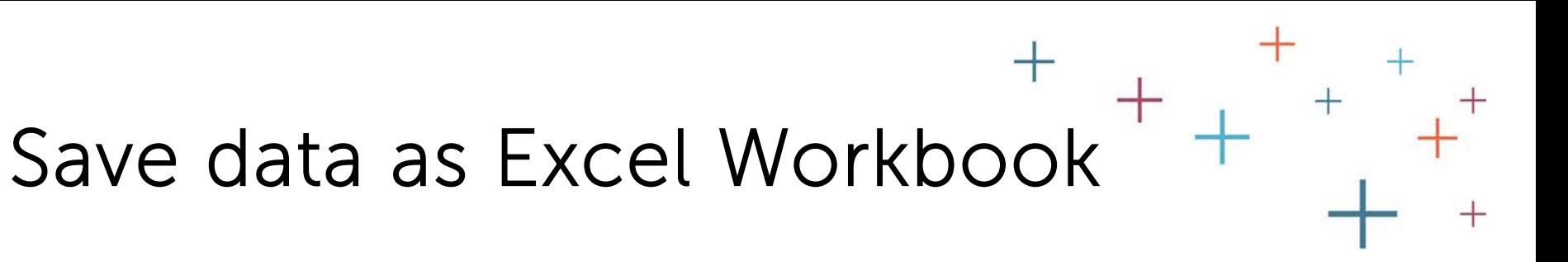

First we recommend you save your .csv file as an Excel Workbook, so you can manipulate the data, if necessary.

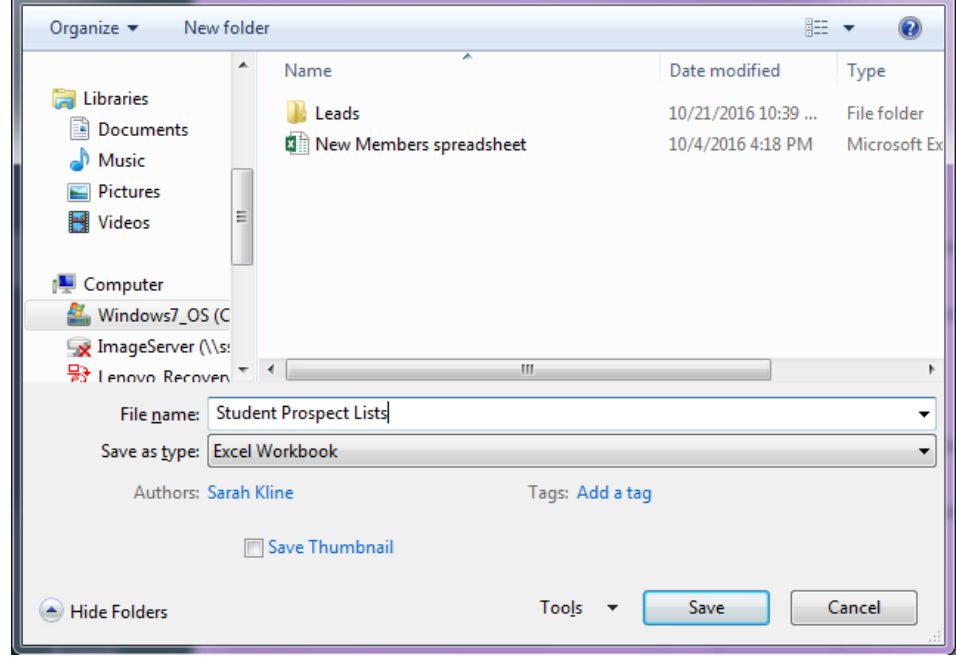

The **Enrollment Management** Association

## Expand fields to view your data

To expand a field, so your data is readable, use your mouse to drag the column to the desired width.

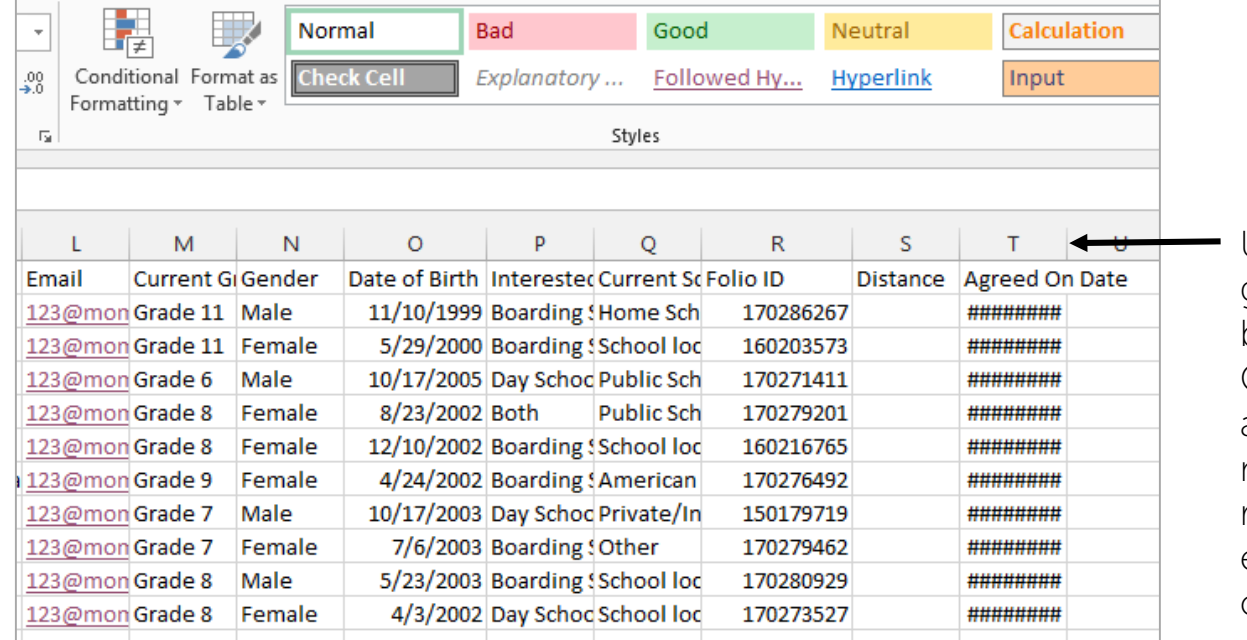

Use mouse to grab field boundary line. Click on line, and drag mouse to the right. This will expand the column width.

The **Enrollment Management** Association

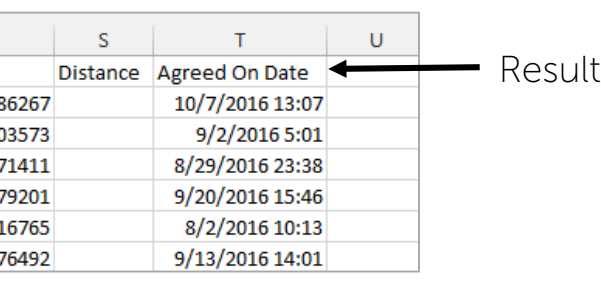

#### Managing your data

Sort

To sort your data, drop your cursor into the field you wish to sort. Then, use Sort & Filter in the top menu bar of your spreadsheet.

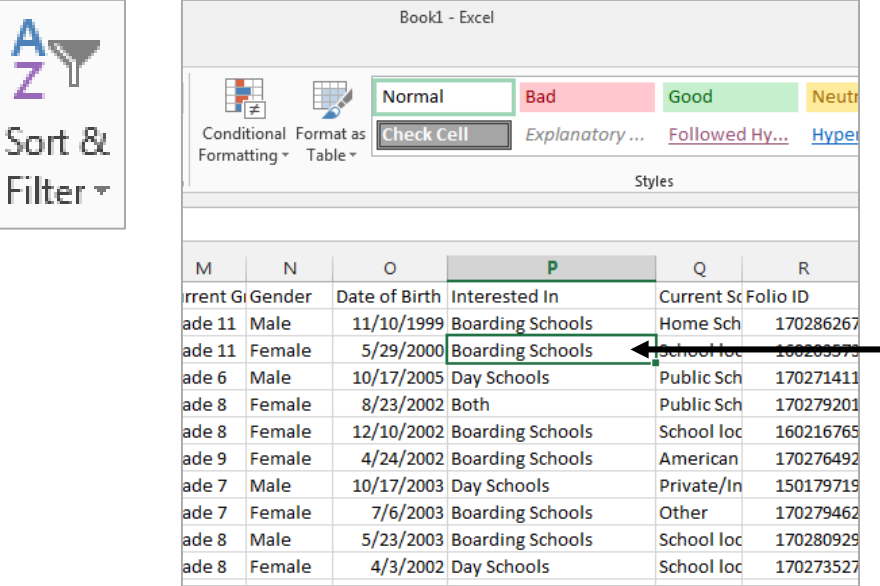

**Drop your cursor into the field** you wish to sort. Then, use the Sort & Filter button.

#### Sorted by "Interested In" field Sorted by "Agreed On Date" field **Agreed On Date** Interested In Results **Boarding Schools** 10/7/2016 13:07 **Boarding Schools** 9/24/2016 9:58 **Boarding Schools** 9/21/2016 7:25 **Boarding Schools** 9/20/2016 15:46 **Boarding Schools** 9/13/2016 14:01 **Boarding Schools** 9/6/2016 6:00 **Both** 9/2/2016 5:01 Day Schools

The **Enrollment Management** Association

#### User Agreement

The Enrollment Management Association takes our responsibility to families and students very seriously as they have entrusted their personal information with us. The following guidelines have been established to ensure Student Prospect Lists are used for its intended purpose:

- Use of list is limited to communication (by email, mail, etc.) once per month
- Student Prospect Lists are available only to members of The Association
- All schools using the Student Prospect Lists MUST meet one of the terms outlined in the SSAT User Exclusive Service Section
- The list is to be used solely for the purpose of introducing your school to prospective students and can only be used in the academic year purchased
- The list may not be shared with anyone including: third parties, colleague/consortium schools, and consultants working with your school
- The list may not be used for research such as surveys
- You must provide an opportunity for recipients to unsubscribe
- The Association reserves the right to request a copy of the marketing materials and emails sent to prospective families
- The Association monitors the list and reserves the right to rescind list services. In this case, no refund will be provided

The **Enrollment Management** Association